## **Demandes**

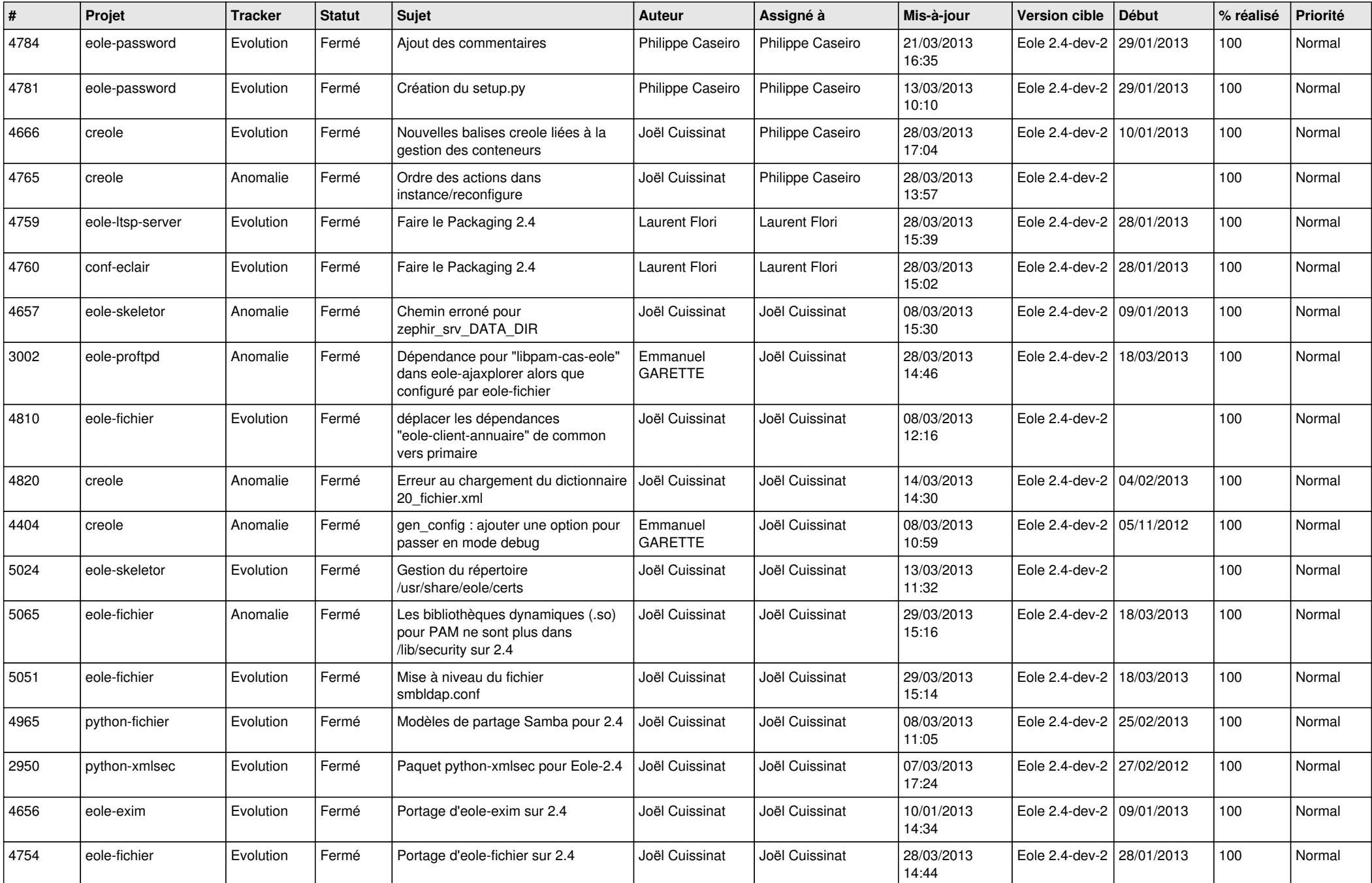

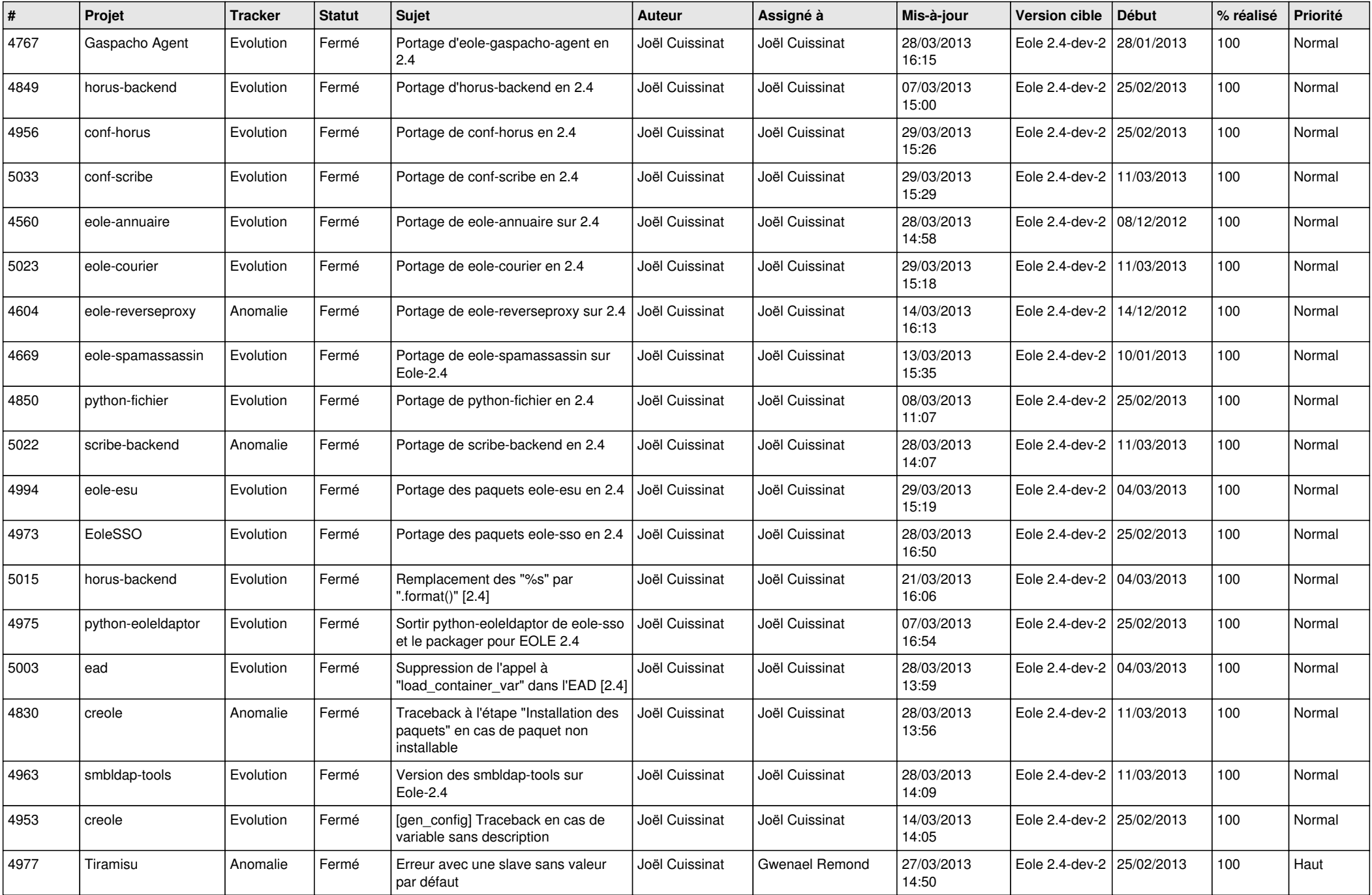

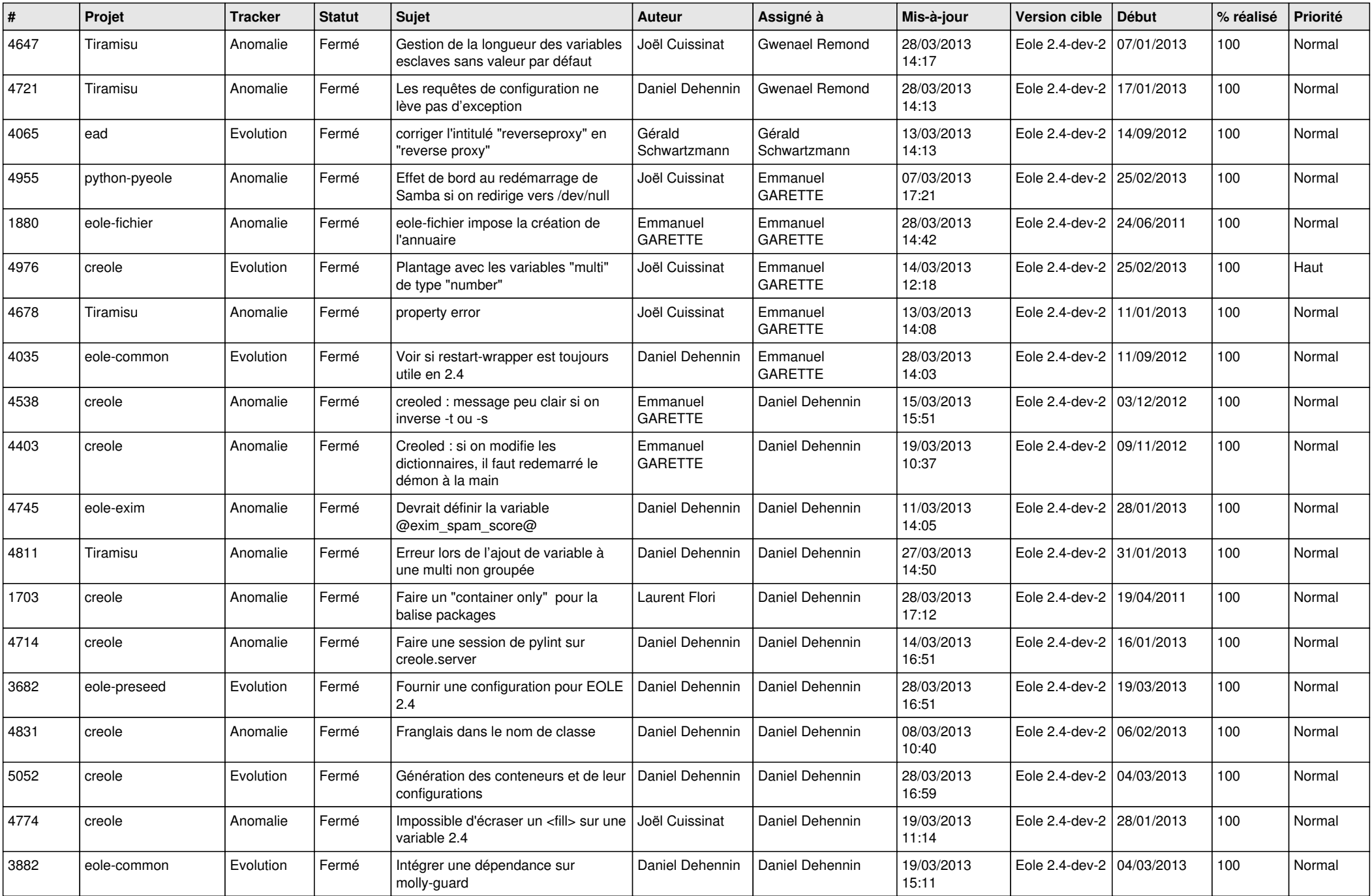

![](_page_3_Picture_566.jpeg)